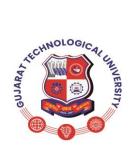

# GUJARAT TECHNOLOGICAL UNIVERSITY Bachelor of Vocation (B.Voc) Semester: III Branch: Software Development Subject Name: Linux Operating System-Operations and Management Subject Code: 21130201

# Type of course: Core

# Prerequisite: Operating Systems

**Rationale:** The purpose of this subject is to cover the concepts, Installation Process, Hardware Requirements and features of Unix/Linux, Basic Commands and Shell Programming. This subject also covers system administration and basic networking administration in Linux.

### **Teaching and Examination Scheme:**

| Teaching Scheme Cre |   |   | Credits | Examination Marks |       |           |        | Total    |
|---------------------|---|---|---------|-------------------|-------|-----------|--------|----------|
| т                   | Т | Р | С       | Theory Marks      |       | Practical |        | Marks    |
| L                   |   |   |         | ESE (E)           | PA(M) | ESE (V)   | PA (I) | IVIAI KS |
| 3                   | 0 | 0 | 3       | 50                | 0     | 0         | 0      | 50       |

L- Lectures; T- Tutorial/Teacher Guided Student Activity; P- Practical; C- Credit; ESE- End Semester Examination; PA- Progressive Assessment

### **Content:**

| Practical / Hands on Exercise                                        | Hrs.                                                                                                    | Weightage                                                                                                    |
|----------------------------------------------------------------------|----------------------------------------------------------------------------------------------------|----------------------------------------------------------------------------------------------------|
|                                                                      |                                                                                                    |                                                                                                    |
| UNIT–I                                                               | 08                                                                                                    | 20                                                                                                    |
| Linux Introduction and file system: - Basic Features,                |                                                                                                    |                                                                                                    |
| Advantages, Installing requirement, Basic Architecture of            |                                                                                                    |                                                                                                    |
| Unix/Linux system, Kernel, why use linux?.                           |                                                                                                    |                                                                                                    |
| Linux File system-Boot block, super block, Inode table, data         |                                                                                                    |                                                                                                    |
| blocks, How Linux access files, storage files, Linux standard        |                                                                                                    |                                                                                                    |
| directories, Commands for files and directories cd, ls, cp, md, rm,  |                                                                                                    |                                                                                                    |
| mkdir, rmdir, echo, cal, date, clear, cat, cut, more, less, creating |                                                                                                    |                                                                                                    |
| •                                                                    |                                                                                                    |                                                                                                    |
| •                                                                    |                                                                                                    |                                                                                                    |
| <b>U I</b>                                                           |                                                                                                    |                                                                                                    |
|                                                                      |                                                                                                    |                                                                                                    |
| • •                                                                  |                                                                                                    |                                                                                                    |
|                                                                      | 08                                                                                                    | 20                                                                                                    |
| Essential Linux commands: Understanding shells, Processes in         |                                                                                                    |                                                                                                    |
| •                                                                    |                                                                                                    |                                                                                                    |
|                                                                      |                                                                                                    |                                                                                                    |
|                                                                      |                                                                                                    |                                                                                                    |
|                                                                      |                                                                                                    |                                                                                                    |
|                                                                      |                                                                                                    |                                                                                                    |
|                                                                      |                                                                                                    |                                                                                                    |
| •                                                                    |                                                                                                    |                                                                                                    |
|                                                                      |                                                                                                    |                                                                                                    |
|                                                                      | <b>UNIT–I</b><br><b>Linux Introduction and file system:</b> - Basic Features,<br>Advantages, Installing requirement, Basic Architecture of<br>Unix/Linux system, Kernel,why use linux?.<br>Linux File system-Boot block, super block, Inode table, data<br>blocks, How Linux access files, storage files, Linux standard | UNIT-I08Linux Introduction and file system: - Basic Features,<br>Advantages, Installing requirement, Basic Architecture of<br>Unix/Linux system, Kernel, why use linux?.08Linux File system-Boot block, super block, Inode table, data<br>blocks, How Linux access files, storage files, Linux standard<br>directories, Commands for files and directories cd, ls, cp, md, rm,<br>mkdir, rmdir, echo, cal, date, clear, cat, cut, more, less, creating<br>and viewing files, file comparisons, View files, disk related<br>commands, checking disk free spaces.<br>Partitioning the Hard drive for Linux, Installing the Linux system,<br>System start up and shut-down, Introduction of different Linux<br>operating systems08UNIT-II08Essential Linux commands:<br>Understanding shells, Processes in<br>Linux process fundamentals, connecting processes with pipes,<br>redirecting input output, Background processing, managing<br>multiple processes, changing process priority, scheduling of<br>processes at command, Basic commands: Sudo, pwd, passwd,<br> |

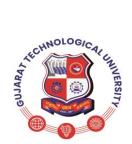

# GUJARAT TECHNOLOGICAL UNIVERSITY Bachelor of Vocation (B.Voc) Semester: III Branch: Software Development Subject Name: Linux Operating System-Operations and Management Subject Code: 21130201

| 3. | UNIT-III                                                                                                    | 08 | 20 |
|----|----------------------------------------------------------------------------------------------------|----|----|
|    | <b>Shell programming:</b> Basic of shell programming, Various types                                                    |    | -  |
|    | of shell, shell programming in bash, conditional and looping                                                           |    |    |
|    | statements, case statements, parameter passing and arguments,                                                          |    |    |
|    | Shell variables, shell keywords, Creating Shell programs for                                                           |    |    |
|    | automate system tasks and report printing, use of grep in shell                                                        |    |    |
| 4. | UNIT-IV                                                                                                    | 10 | 20 |
|    | System administration: Common administrative tasks,                                                                    |    |    |
|    | identifying administrative files – configuration and log files, Role                                                   |    |    |
|    | of system administrator, Managing user accounts-adding &                                                               |    |    |
|    | deleting users, changing permissions and ownerships, Creating and                                                      |    |    |
|    | managing groups, modifying group attributes, Temporary disable                                                         |    |    |
|    | user's accounts, creating and mounting file system, checking and                                                       |    |    |
|    | monitoring system performance file security & Permissions,                                                             |    |    |
|    | becoming super user using su. Getting system information - host                                                        |    |    |
|    | name, disk partitions & sizes, users, kernel.                                                                          |    |    |
|    |                                                                                                    |    |    |
|    | Backup and restore files, linuxconf. Utility in GUI, reconfiguration                                                   |    |    |
|    | hardware with kudzu Configure desktop-X configurator,                                                                  |    |    |
|    | understanding XF86config file, starting & using X desktop. KDE                                                         |    |    |
|    | & Gnome graphical interfaces, changing X settings.                                                                     |    |    |
| 5. | UNIT-V                                                                                                    | 08 | 20 |
|    | Basic networking administration: Setting up a LAN using Linux,                                                         |    |    |
|    | choosing peer to peer vs client/server model, setting up an Ethernet                                                   |    |    |
|    | Lan, configuring host computers, checking Ethernet connecting,                                                         |    |    |
|    | connecting to internet, administration in a networked environment,                                                     |    |    |
|    | common networking administrative tasks, the network file system,                                                       |    |    |
|    | configuring Ethernet, initializing Ethernet Interface, ifconfig,                                                       |    |    |
|    | netstat and netconfig commands a TCP/IP networks, DNS services,                                                        |    |    |
|    | routing using Linux, SLIP & PPP services, UUCP.<br>Installation & Administration of mail server, ftp server and Apache |    |    |
|    | web server.                                                                                                    |    |    |
|    | Total                                                                                                    | 42 |    |
|    | 10141                                                                                                    | 44 |    |

## **Reference Books:**

1. Linux Complete Reference - Richard Peterson, TMH

2. UNIX – Concepts & Applications (Third Ed.) – Sumitabha Das, Tata McGraw Hill Publications.

3. Unix for programmers and users (Third Ed.) – Graham Glass & King Ables, Pearson Education India. (Low Prices Edition).

- 4. Linux Kernel, Beck Pearson Education, Asia
- 5. Red Hat Linux 9 Bible Cristopher Negus, IDG Books India Ltd.
- 6. Y. Kanetkar "Unix shell programming", BPB Pub.

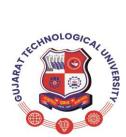

# GUJARAT TECHNOLOGICAL UNIVERSITY Bachelor of Vocation (B.Voc) Semester: III Branch: Software Development Subject Name: Linux Operating System-Operations and Management Subject Code: 21130201

# Suggested Specification Table with Marks (Theory):

| Distribu | Distribution of Theory Marks |         |         |         |         |  |  |
|----------|------------------------------|---------|---------|---------|---------|--|--|
| R Level  | U Level                      | A Level | N Level | E Level | C Level |  |  |
| 10       | 20                           | 20      | 0       | 0       | 0       |  |  |

Legends: R: Remembrance; U: Understanding; A: Application, N: Analyze and E: Evaluate and above Levels (Bloom's Taxonomy)

### **Course Outcomes:**

**CO1:** Recognize Understand Linux features and its file system.

CO2: Understand demonstration Linux processing system and process fundamentals

CO3: To Apply programming skills in Shell.

CO4: Understand system administration in Linux

CO5: Understand basic networking administration

### Laboratory work: NA

### List of Open Source Software/learning website:

Students must refer to following sites to enhance their learning ability.

- 1) Vlabs.iitb.ac.in
- 2) NPTEL tutorials
- 3) https://www.edx.org/learn/linux
- 4) https://opensource.com/resources/linux